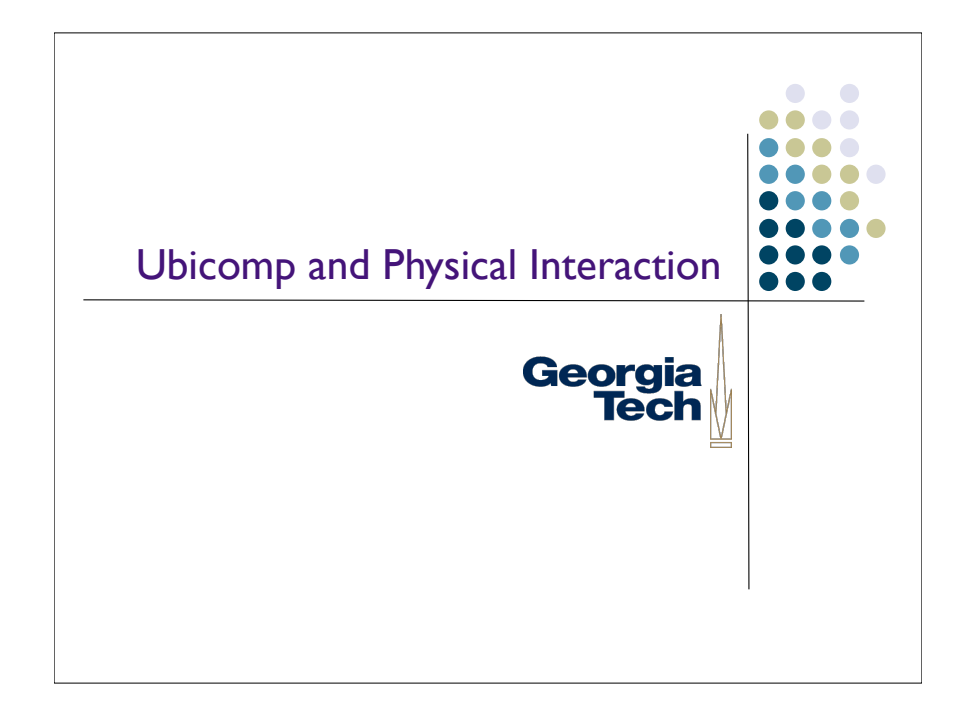

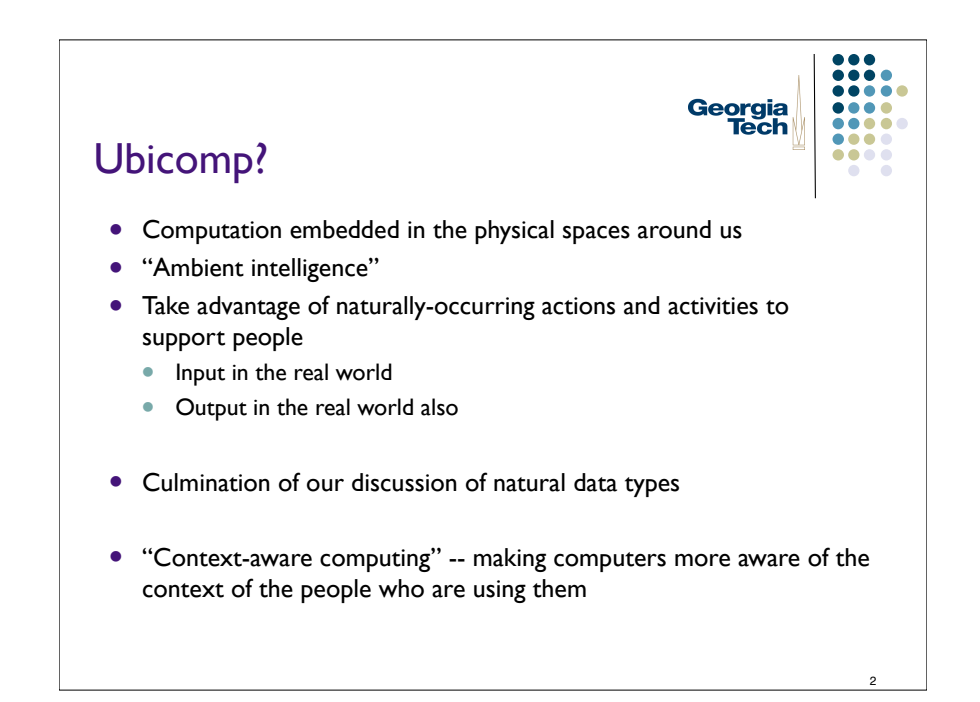

# What is Context?

- Any information that can be used to characterize the situation of an entity
	- Who, what, where, when
- Why is it important?
	- ! information, usually implicit, that applications do not have access to
	- It's input that you don't get in a GUI

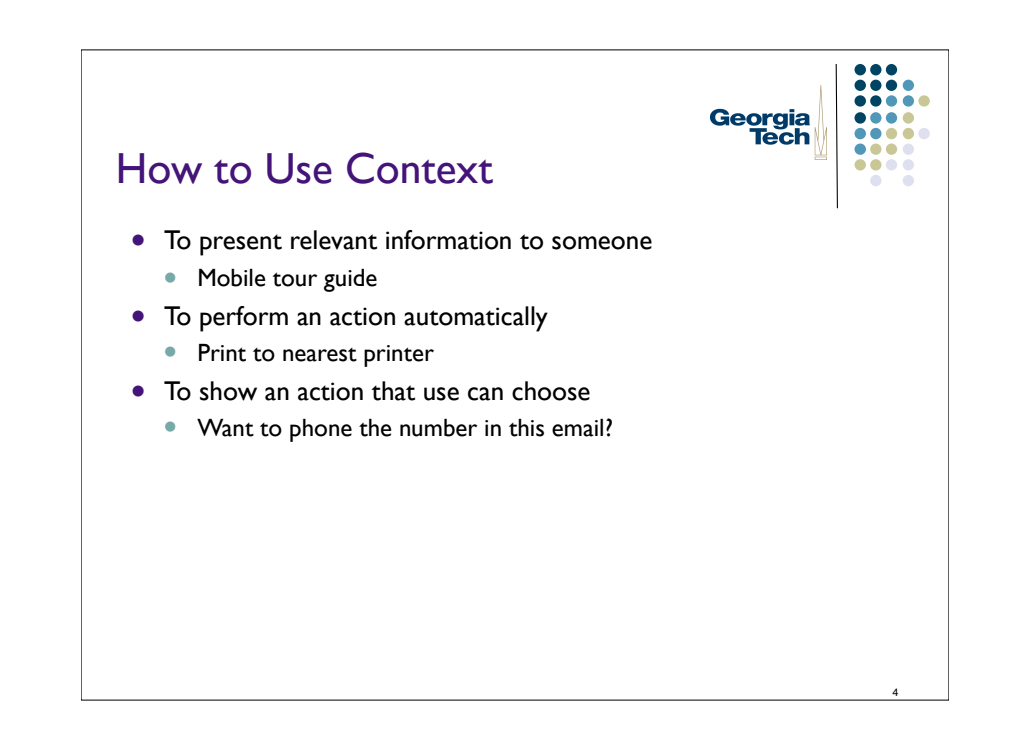

Georgia

Tech

# Case Study: tour guides

- Very popular theme
	- Location is an easy piece of context
- ! G. Abowd et al. Cyberguide: A mobile context-aware tour guide. ACM Wireless Networks, 3:5, 1997.

# How Cyberguide worked

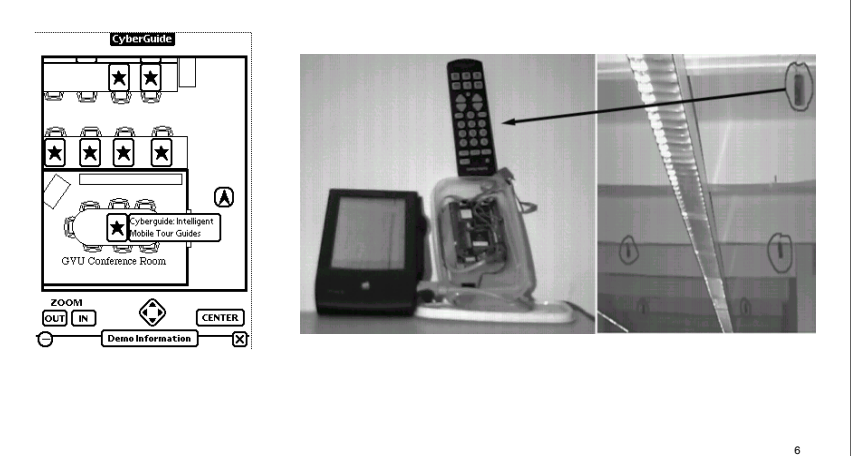

Georgia<br>Tech

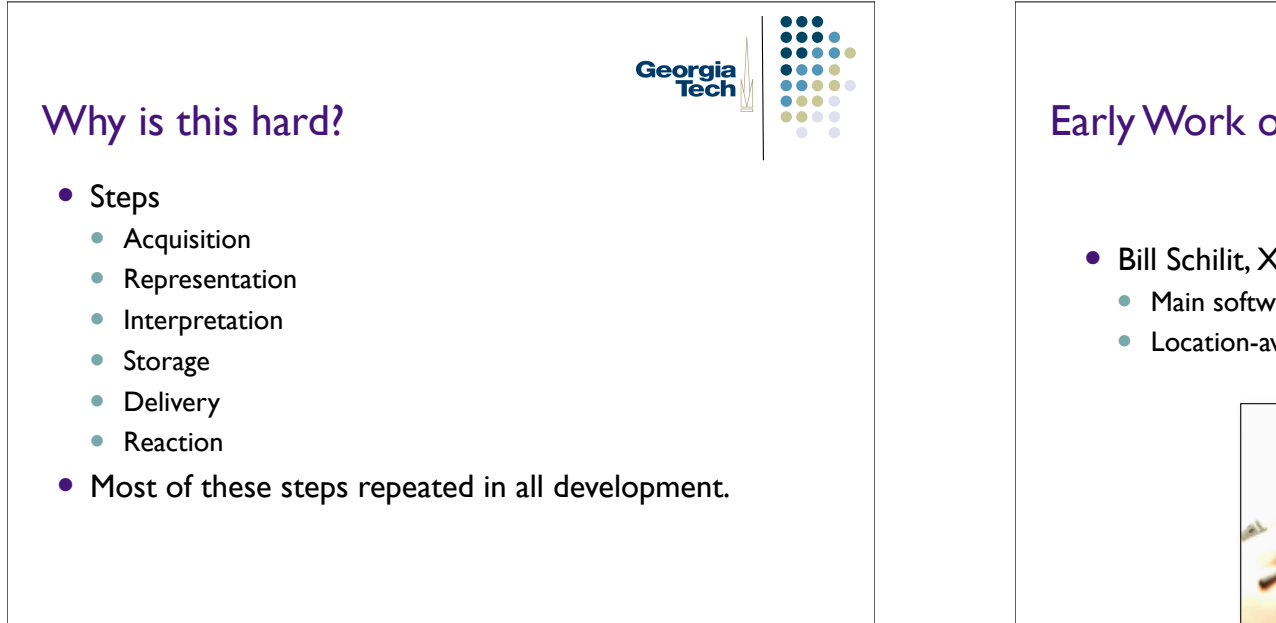

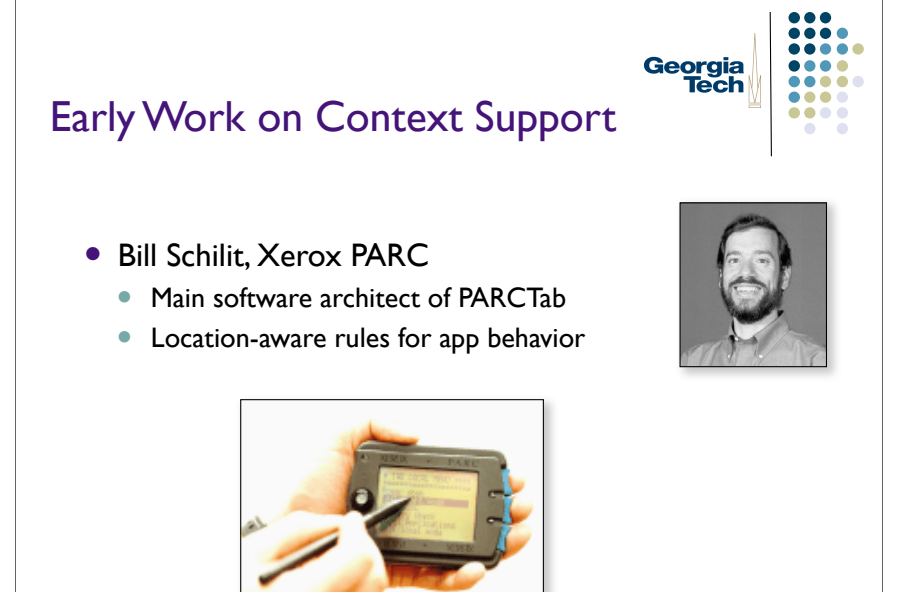

8

5

8 Q C  $\bullet\bullet\bullet$ 

.... ....

Georgia<br>Tech

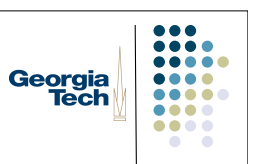

9

#### The Context Toolkit

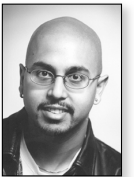

D. Salber, A. Dey & G. Abowd. The Context Toolkit: Aiding the development of context-enabled applications. CHI '99, pp. 434-441.

Toolkit available at: http://www.cc.gatech.edu/fce/ctk

• Three main abstractions: Context widget Interpreter Aggregator

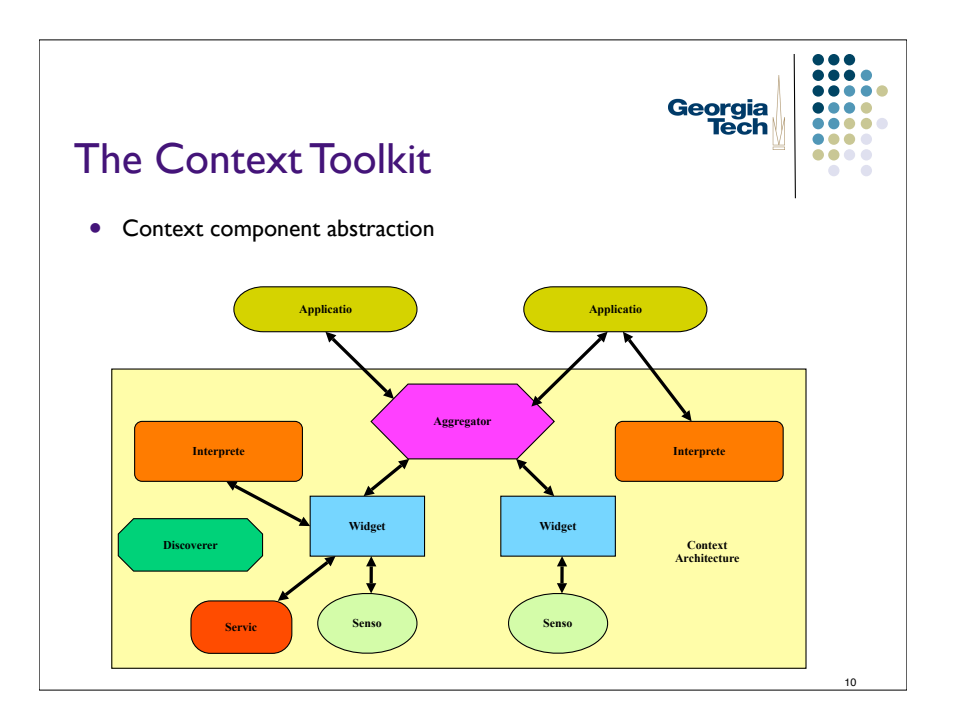

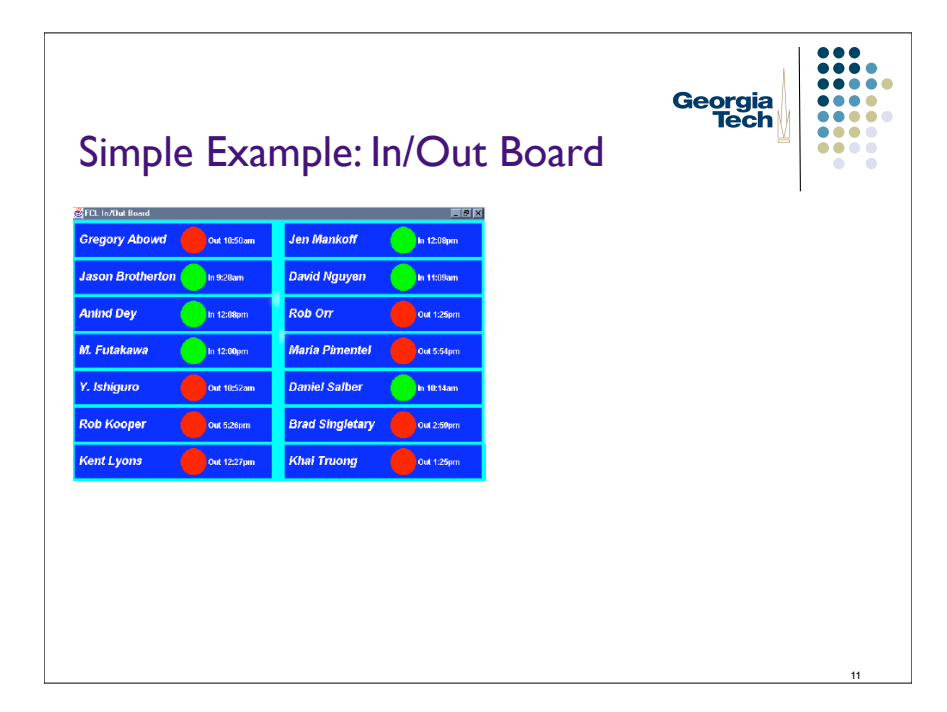

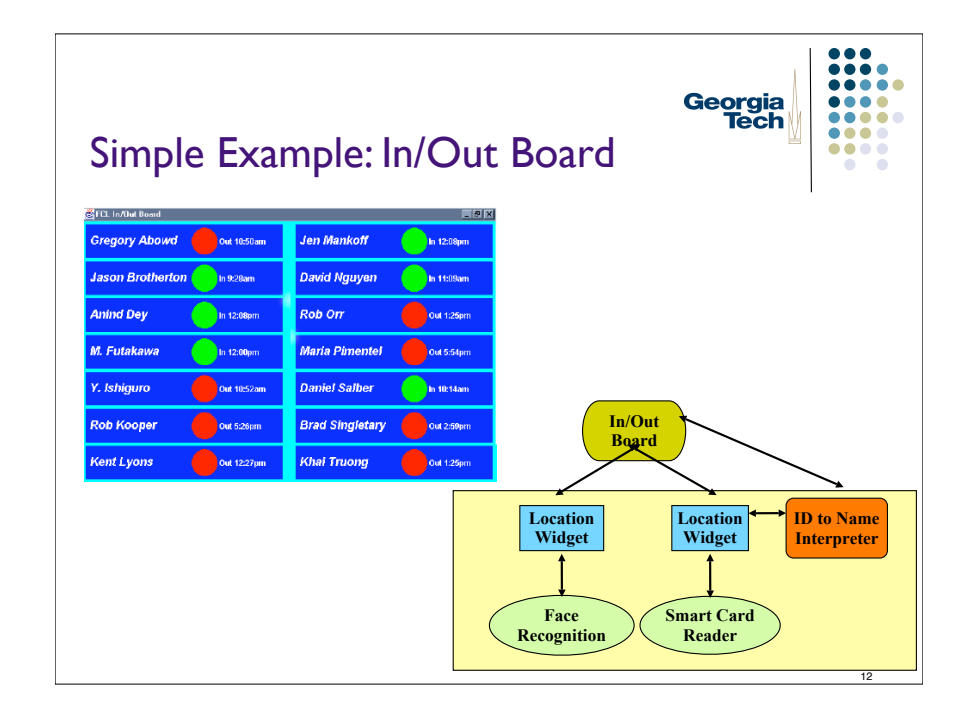

### What remains hard?

- Sensing...
- Actuation…
- We'll get back to how to address these (Phidgets)

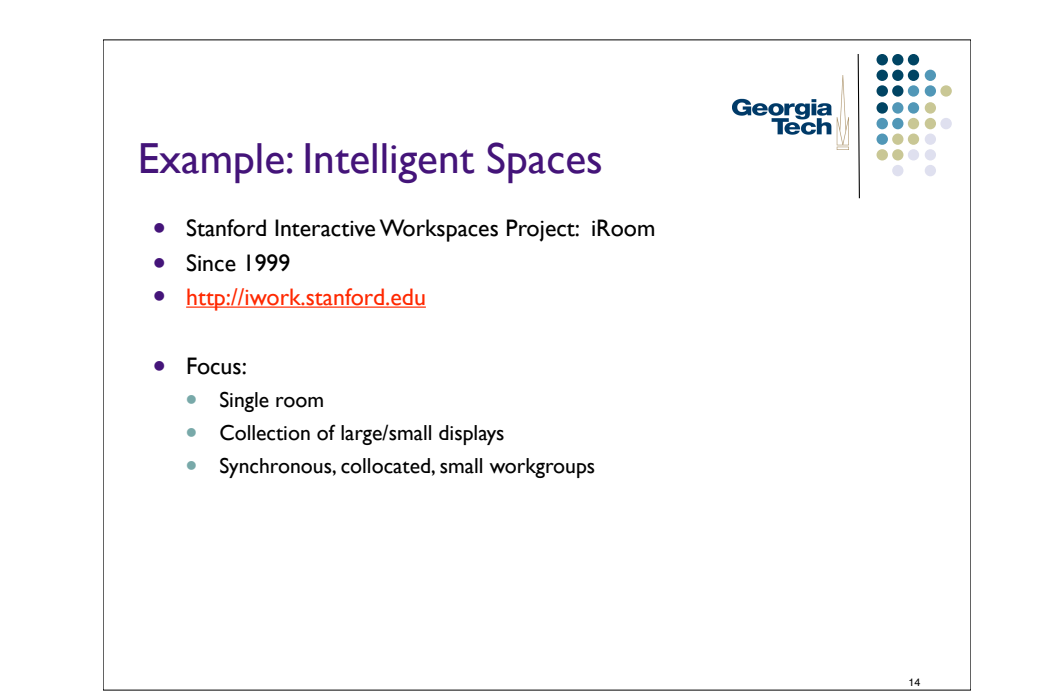

16

....  $0.0.0.0.0$ 

 $\bullet\bullet\bullet\bullet$ 

 $\begin{array}{ccccc}\n\bullet & \bullet & \bullet & \bullet & \bullet\n\end{array}$ 

Georgia

**Tech** 

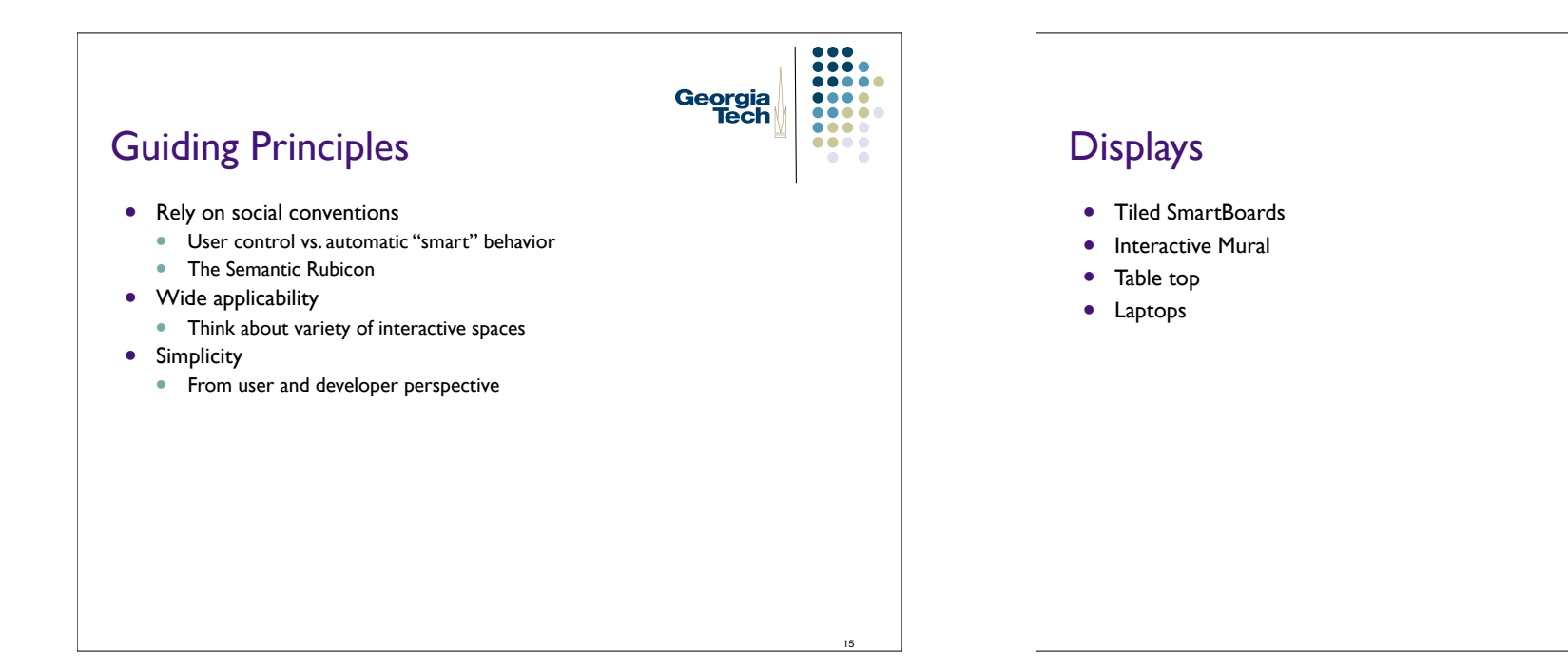

13

 $\bullet\bullet\bullet$ 

Georgia<br>|Tech

 $\bullet\bullet\bullet\bullet$  $00000$ 

 $0000$ 

 $\bullet\bullet\bullet\bullet$ 

 $\bullet\bullet\bullet\bullet$ 

 $\bullet\bullet\bullet\bullet$ 

 $\blacksquare$  $\sqrt{2}$ 

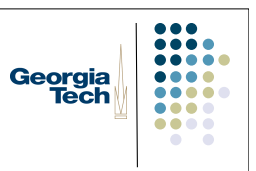

#### Interaction Techniques

- Point Right
	- Brad Johanson, M. Stone and T. Winograd, PointRight: Experience with Flexible Input Redirection in Interactive Workspaces, UIST 2002.
- Simplified control of mouse/keyboard input focus across multiple displays

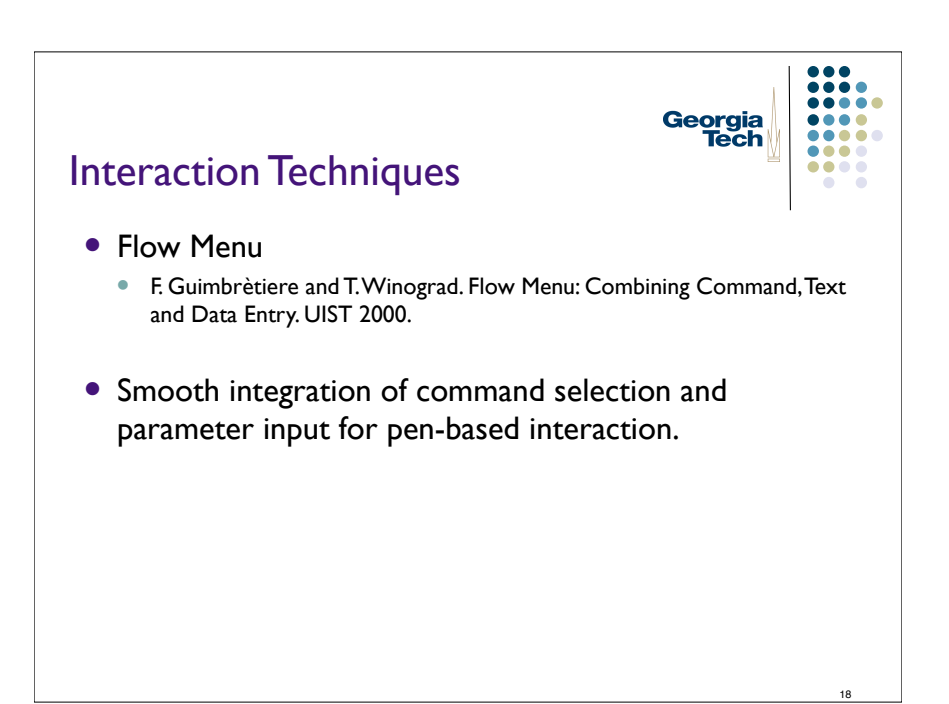

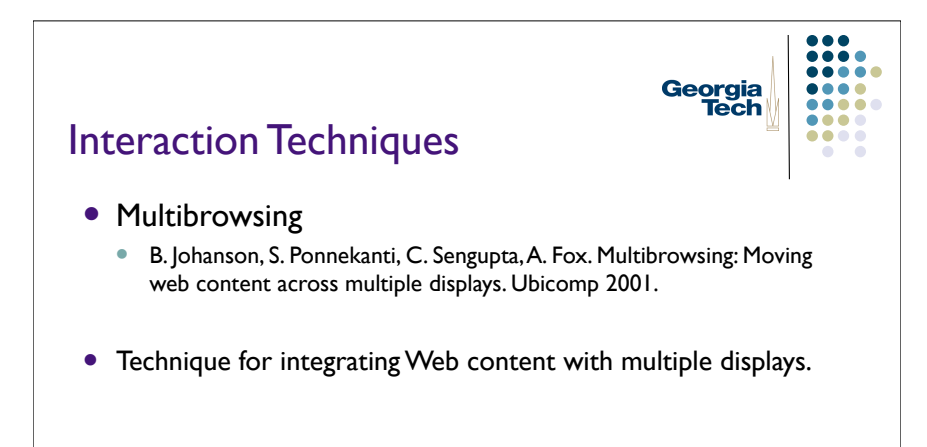

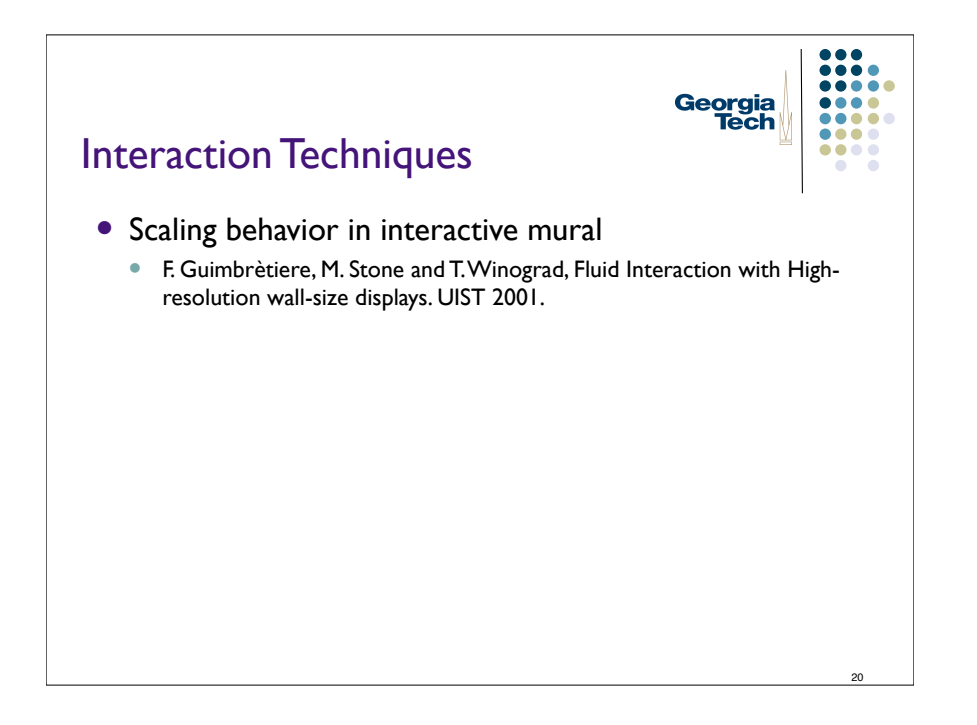

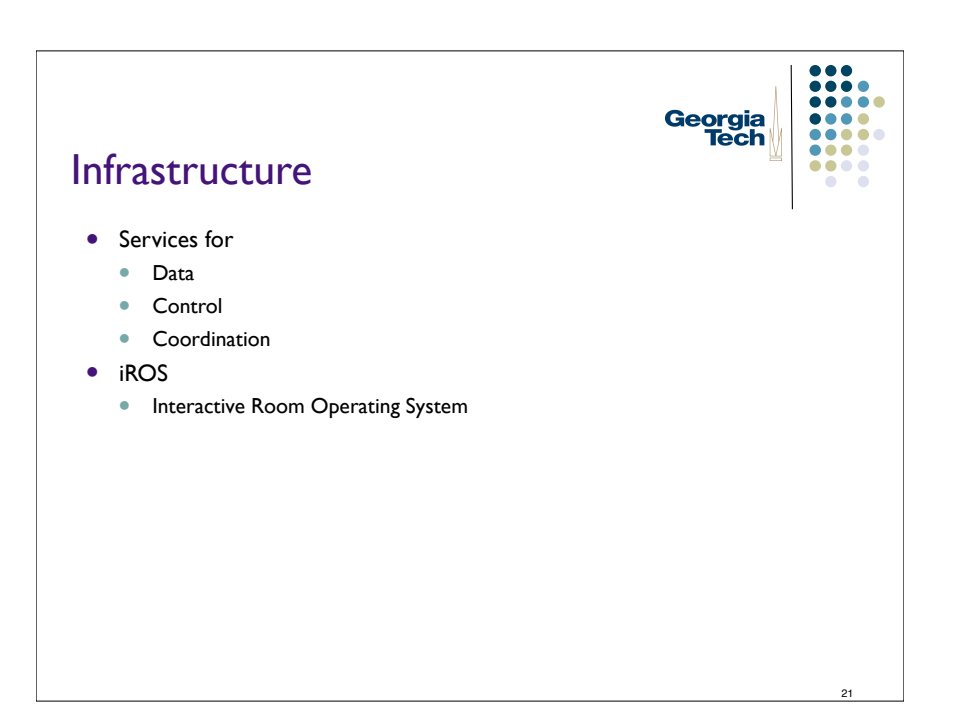

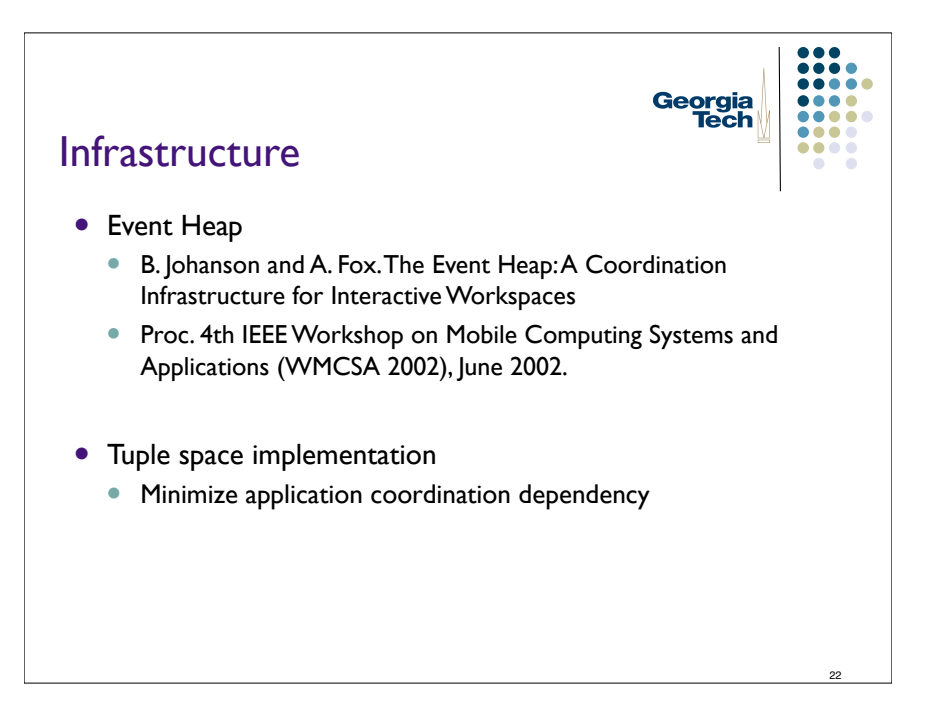

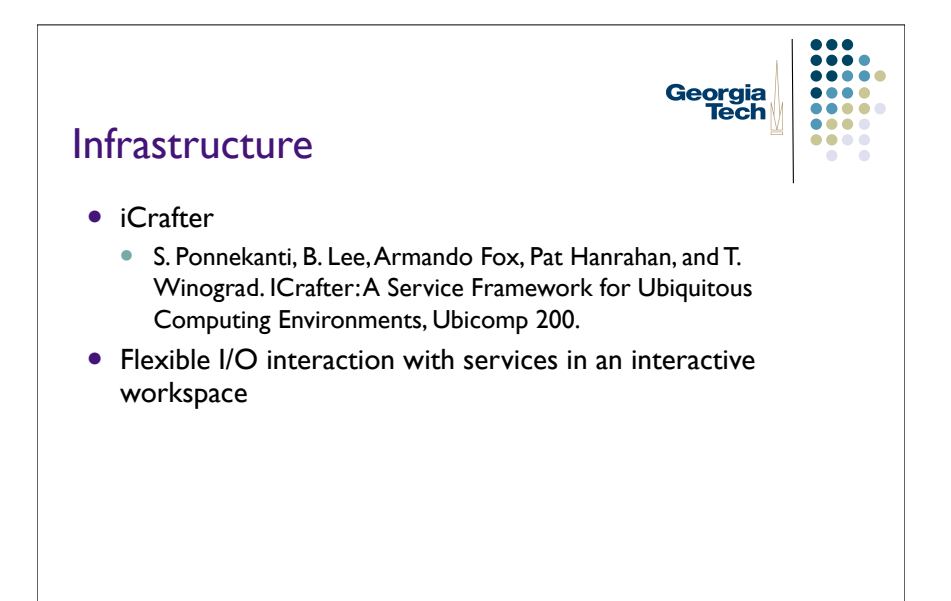

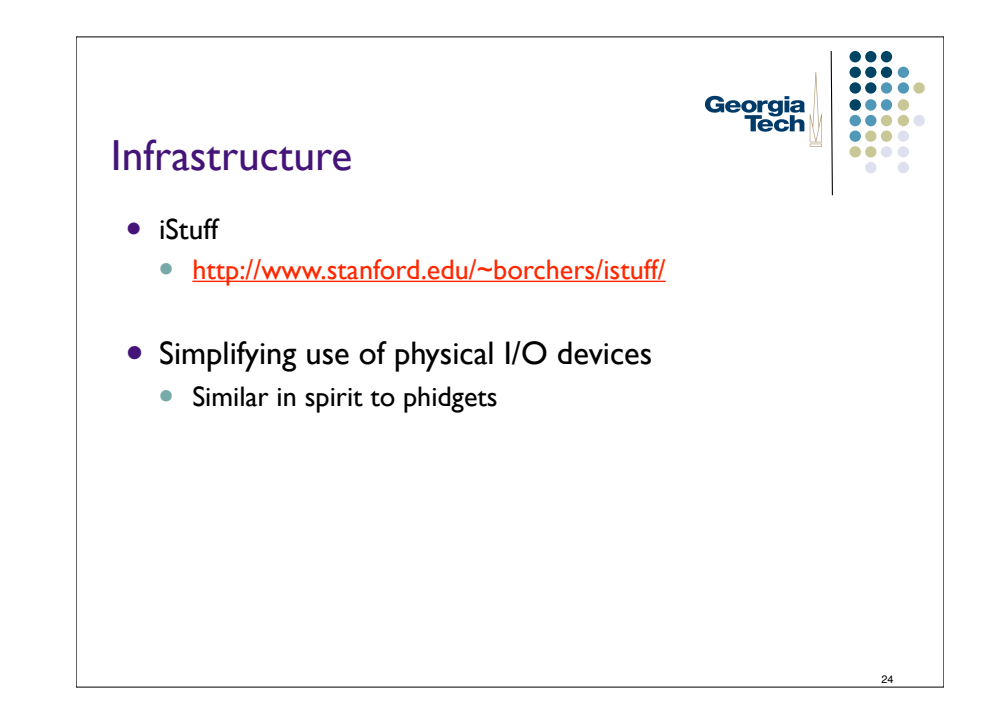

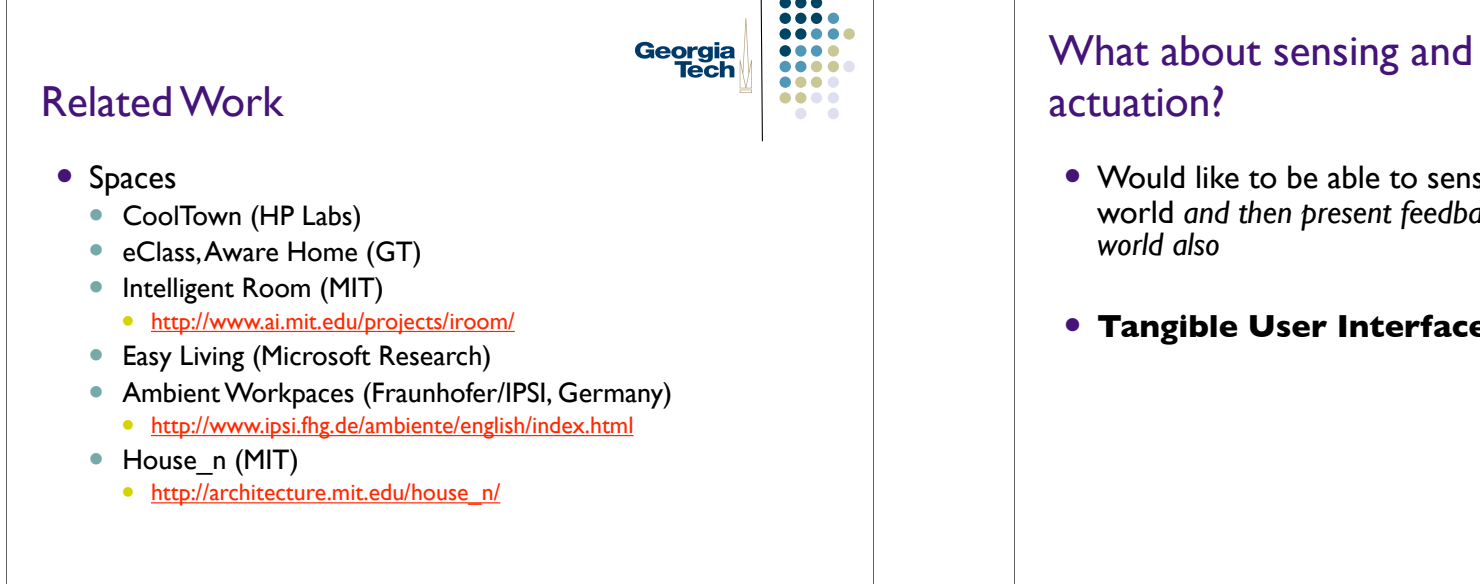

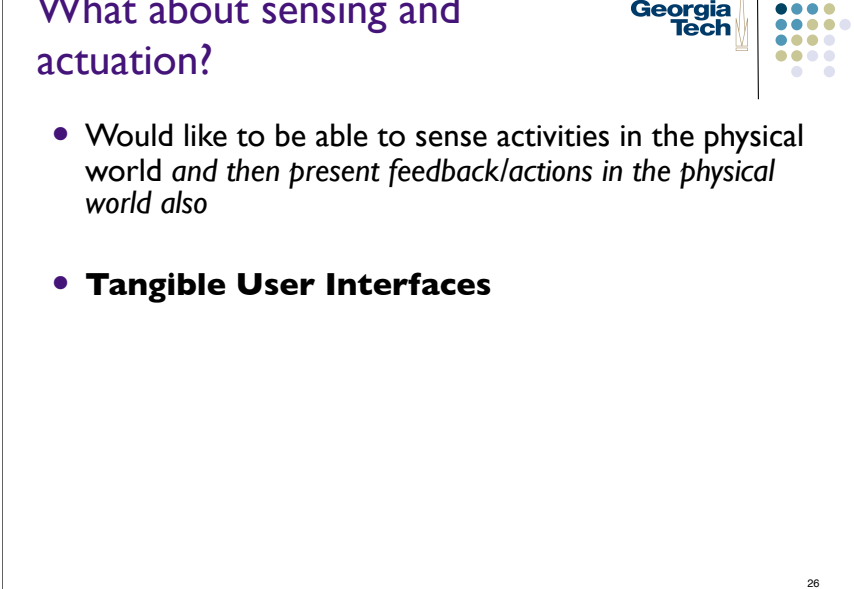

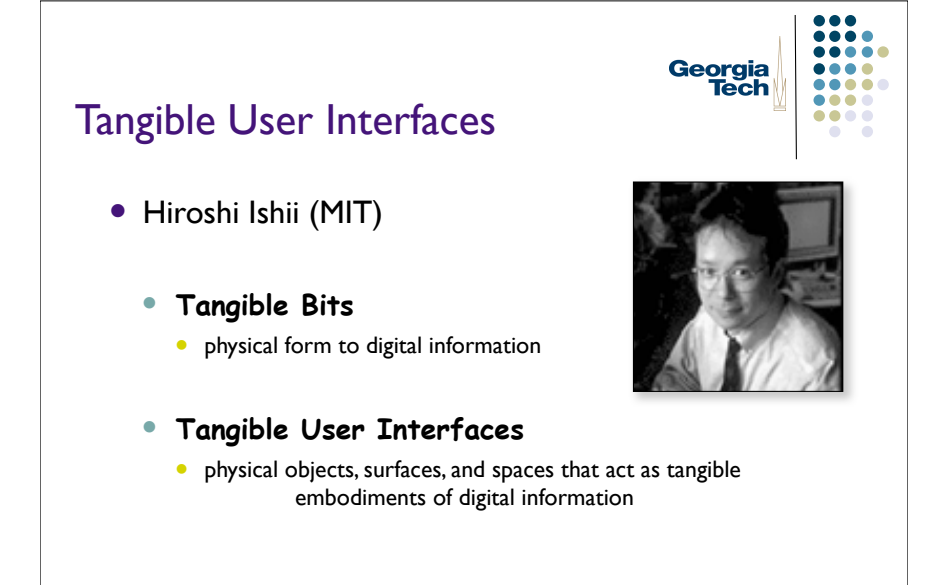

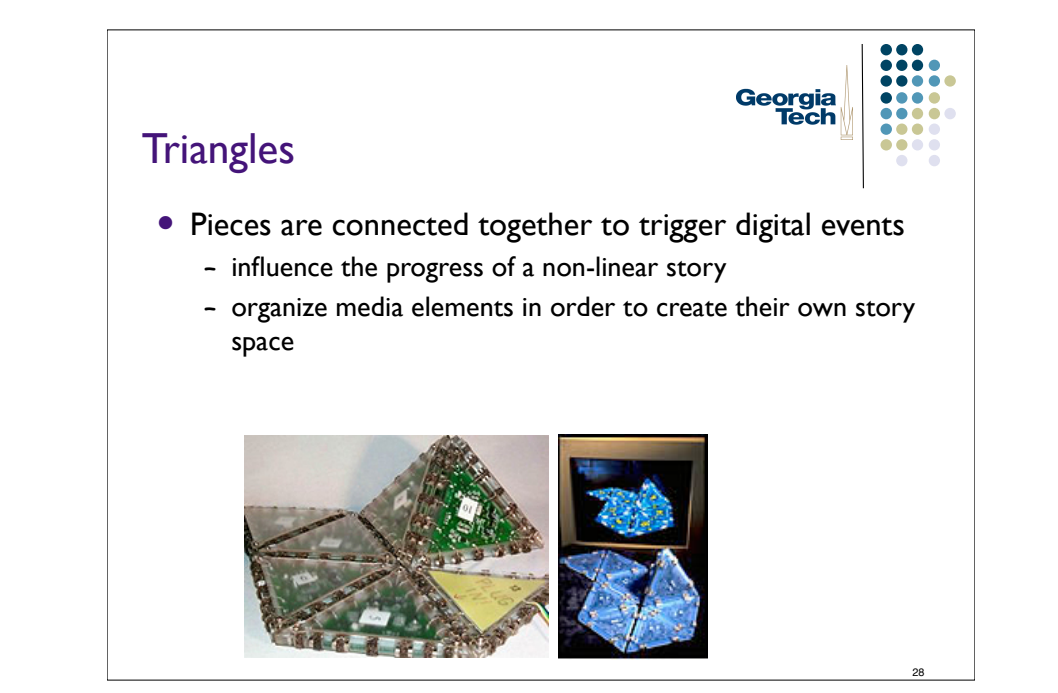

## **LumiTouch**

- Two interactive picture frames
	- ! User's touching of a local frame translates to a glow on remote frame
	- ! She's thinking of him
	- ! He's thinking of her

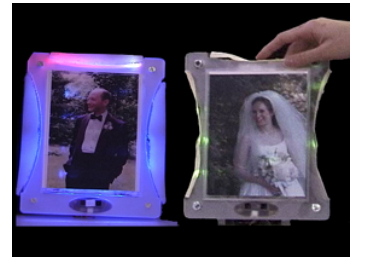

Georgia<br>Tech

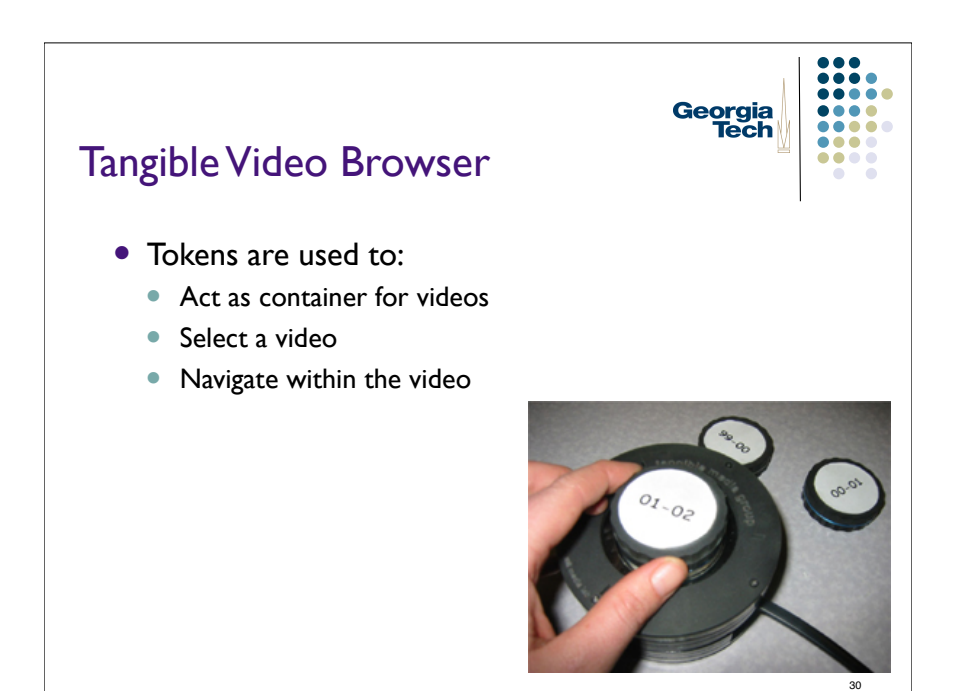

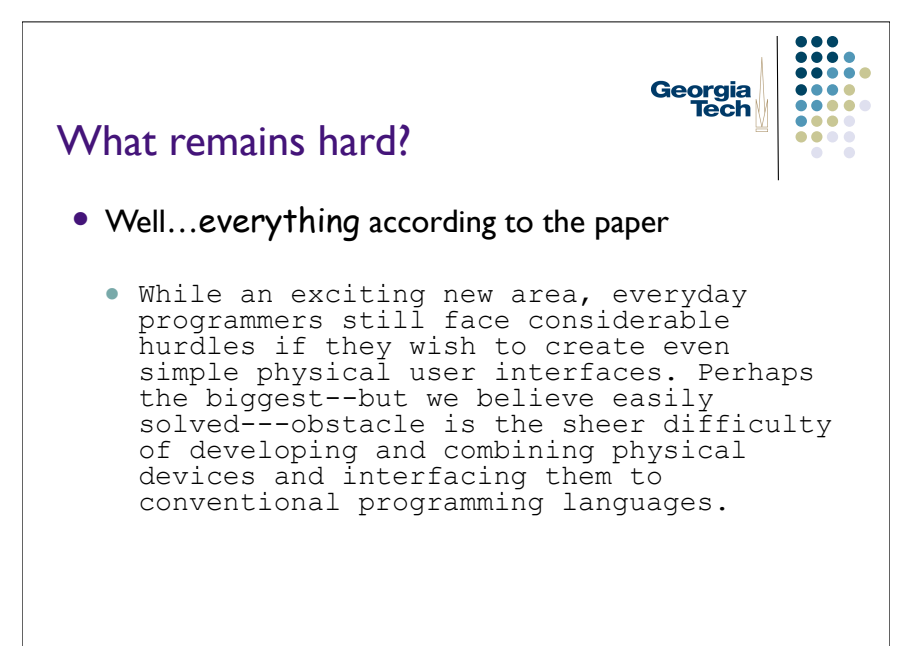

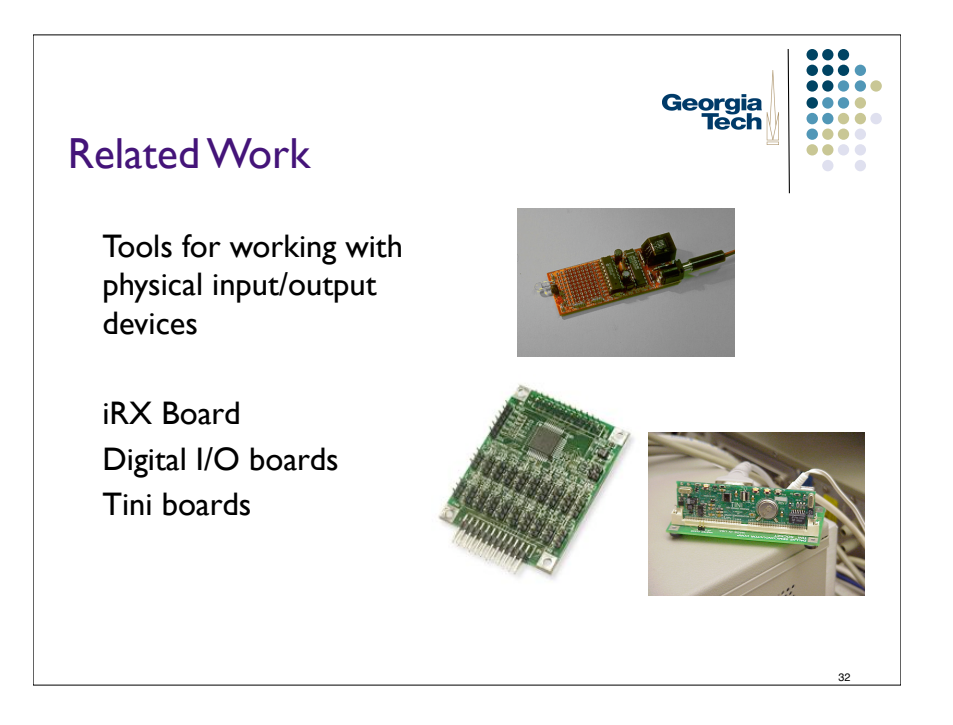

### Problems

- Hard to build
- No API
- API at wrong abstraction level
- Oriented to different markets
- Difficult to write/debug w/o actual devices
- We'd like to have something that is
	- ! Simple so developers concentrate on overall use, modification, and recombination
	- ! Easy for average programmer

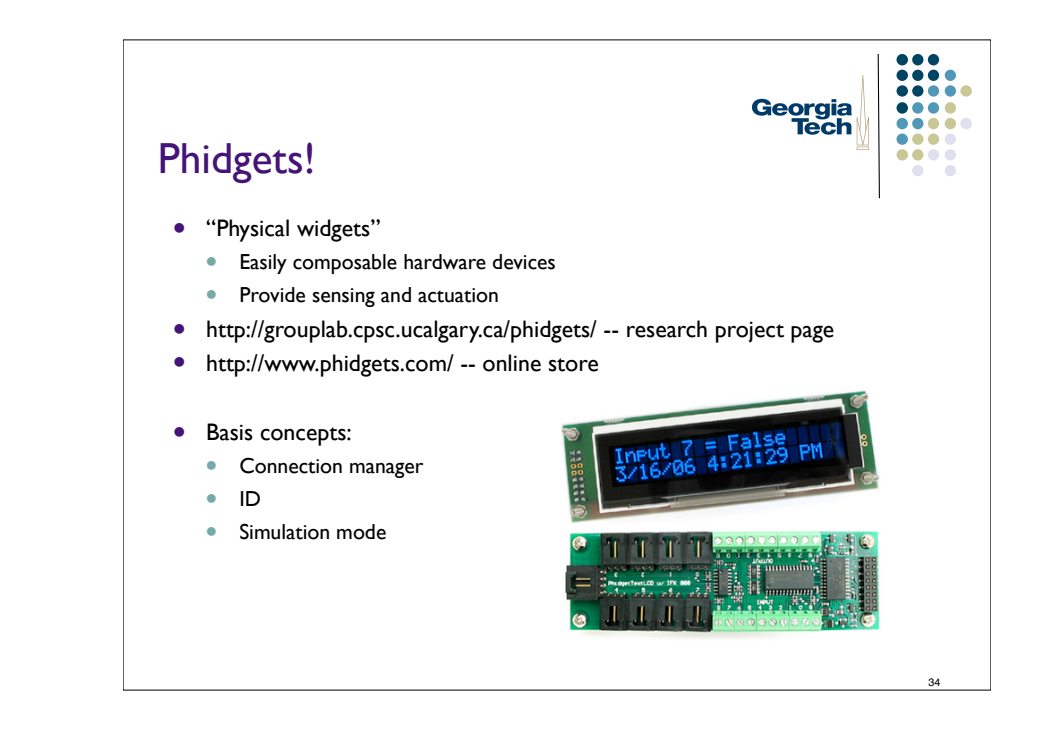

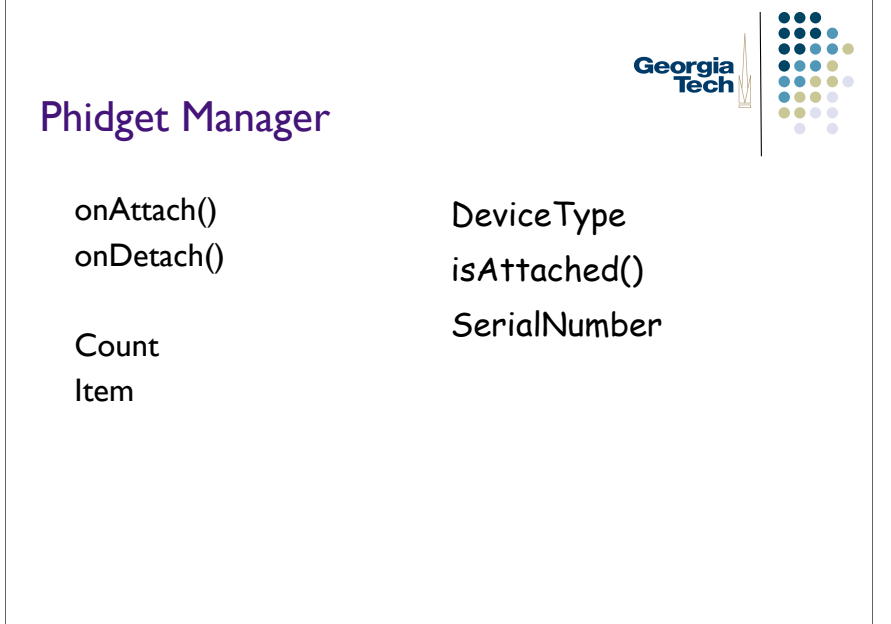

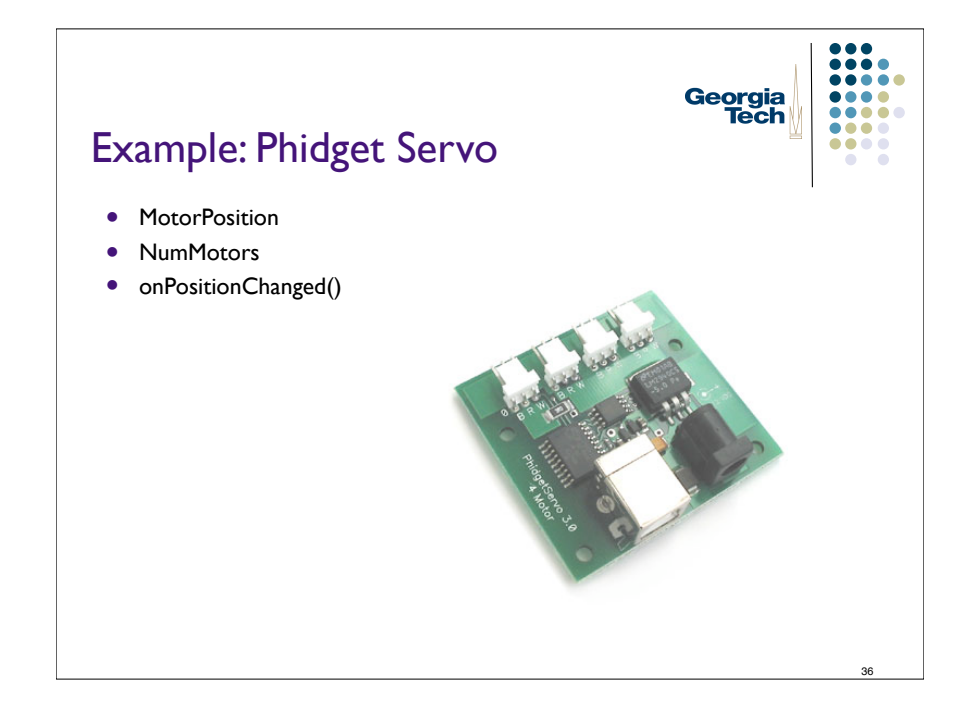

35

33

...  $\bullet\bullet\bullet$ 

 $\bullet\bullet\bullet$ 

...

 $\bullet\bullet\bullet\bullet$ 

....

Georgia<br>Tech

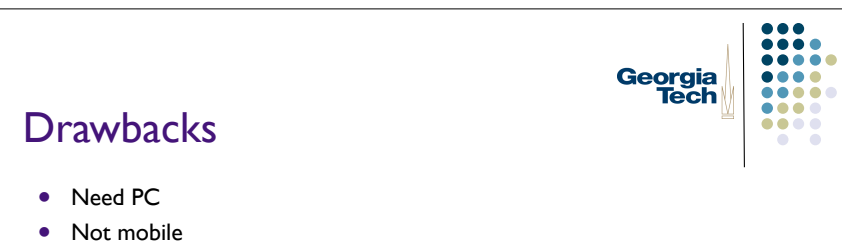

• Not easy to deploy